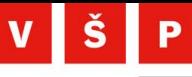

**College of Polytechnics Jihlava** 

# Výuka předmětu Strojové učení

Ing. Jan Mittner, Ph.D.

**College of Polytechnics Jihlava** 

### Motivace a cíl

- **•** strojové učení
	- rychle se rozvíjející obor s velkým dopadem
	- zásadní role v rámci většiny systémů umělé inteligence
		- systémy se učí pravidla z dat bez jejich explicitní specifikace programátorem
- na FIS VŠE i VŠPJ spíše teoretické předměty na téma umělé inteligence
- cíl: nový předmět zaměřený na praktické aplikace strojového učení
	- vysvětlit principy strojového učení
	- představit nejpoužívanější algoritmy a modely
	- ukázat typické úlohy řešené pomocí strojového učení
	- naučit se pracovat s nástroji pro praktické aplikace strojového učení
	- vyzkoušet si realizaci projektu strojového učení od začátku do konce

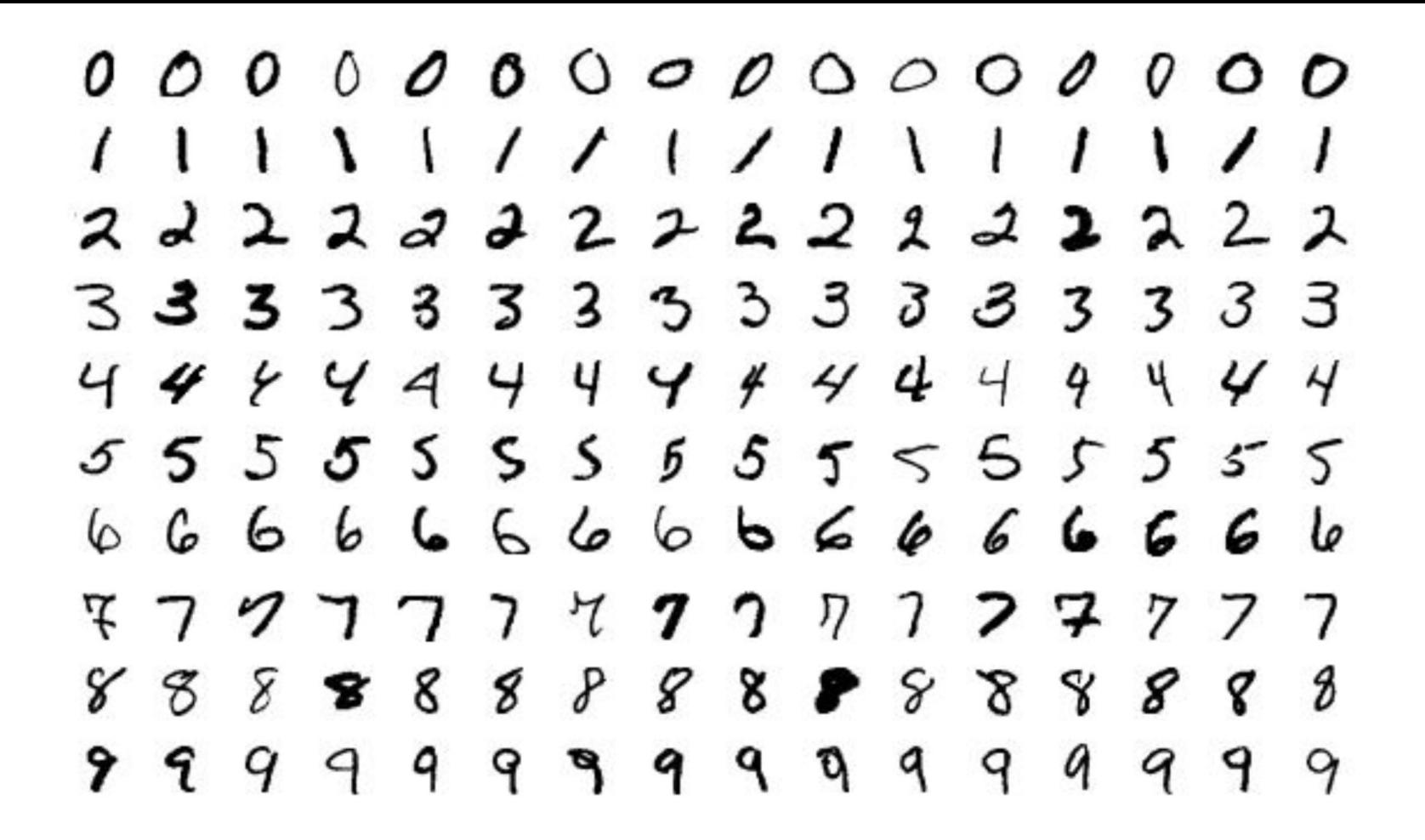

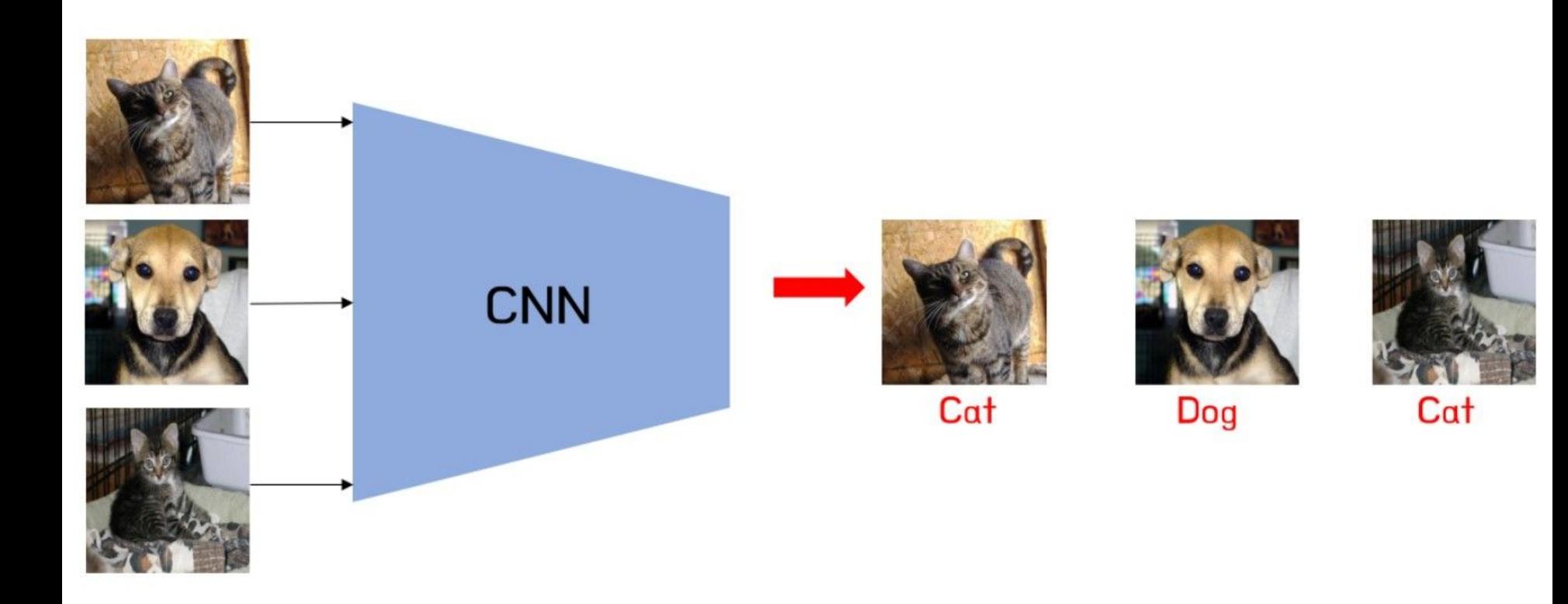

#### Word2Vec

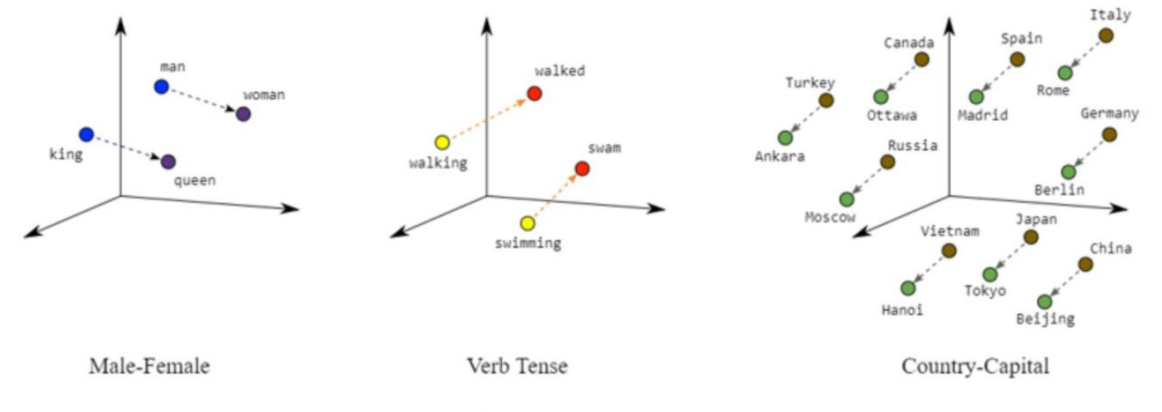

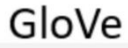

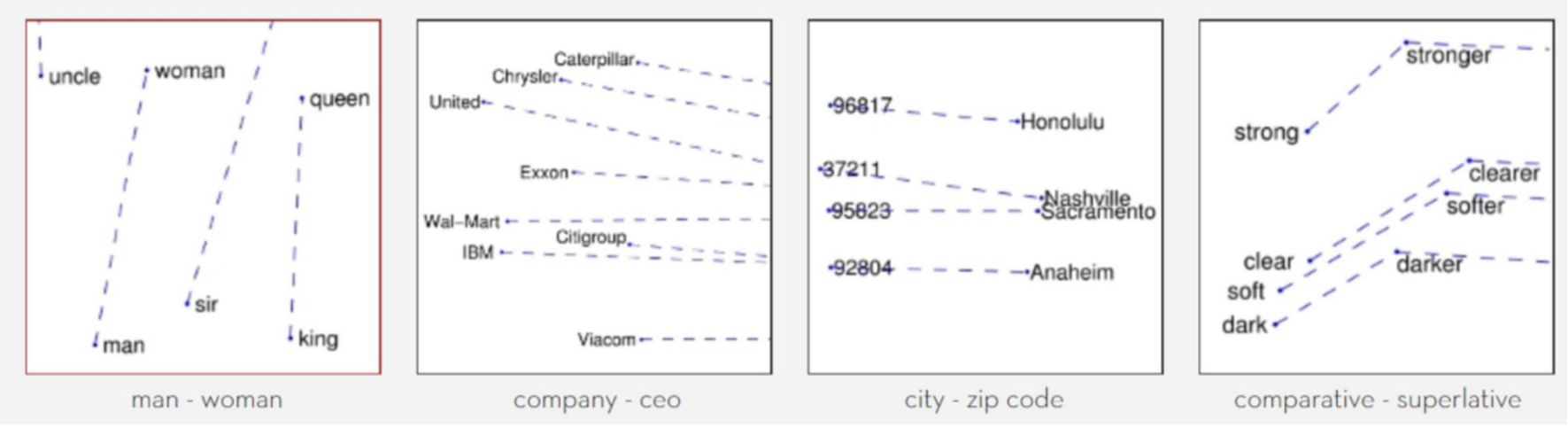

Zdroj: https://towardsdatascience.com/word-embeddings-for-nlp-5b72991e01d4

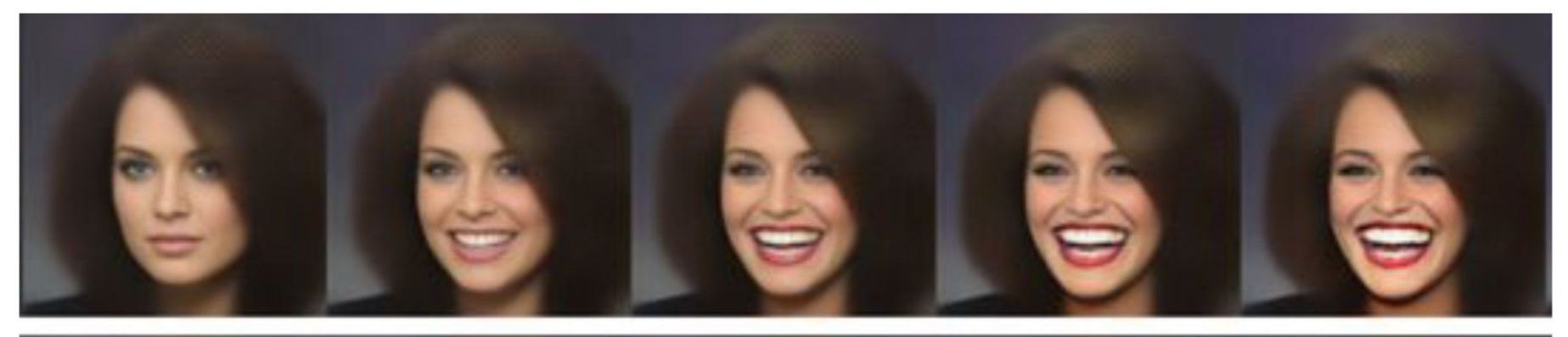

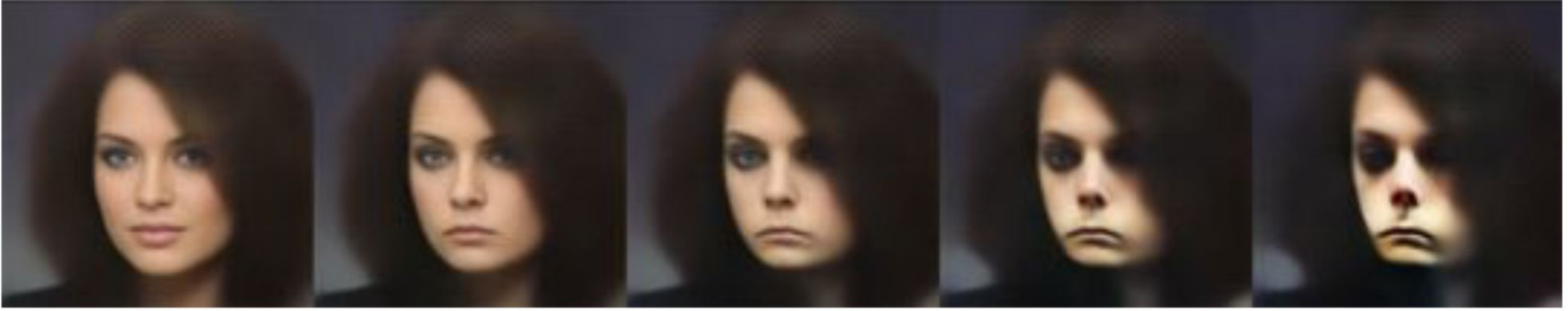

https://arxiv.org/pdf/1609.04468.pdf

# Výzvy při výuce strojového učení

**College of Polytechnics Jihlava** 

- komplexnost a široká škála disciplín
	- regresní a klasifikační úlohy, neuronové sítě, transformery
	- pochopení problému, získání dat a porozumění jim, předzpracování dat, trénování a ladění modelů, interpretace výsledků, provoz modelů, …

#### široké prerekvizity

- matematika (zejména lineární algebra)
- pravděpodobnost a statistika
- programování
- aktuálnost kurzu
	- dynamický obor s velmi rychlým vývojem
	- za poslední 2-3 roky zásadní posun zejména v oblasti generativní AI

## Pedagogické přístupy

**College of Polytechnics Jihlava** 

- kombinace minimální teorie a maximální praxe
	- srozumitelný teoretický základ vysvětlovaný v rámci možností názorně než skrz vzorečky
	- po teoretickém výkladu rovnou praktické vyzkoušení na konkrétním problému

- použití Jupyter Notebooků pro praktické úlohy
	- každé téma doplněno několika pracovními sešity se vzorově řešenými úlohami, které studenti dále rozvíjejí

- doplňující úlohy formou domácích úkolů za bonusové body
	- (možnost následného výběru snazší semestrální práce)

### Jupyter Notebook

**College of Polytechnics Jihlava** 

- kombinace textu, obrázků, spustitelného kódu a programových výstupů
	- včetně grafických výstupů (grafy, obrázky, …)
- vynikající pro experimentování, testování, rychlý vývoj, debugging, …
	- a také pro výuku
- buď jako samostatná aplikace, nebo integrovatelné do Visual Studio Code
- hostovaná varianta Google Colab

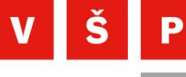

 $\overline{\mathsf{J}}$ 

#### College of **Polytechnics** Jihlava

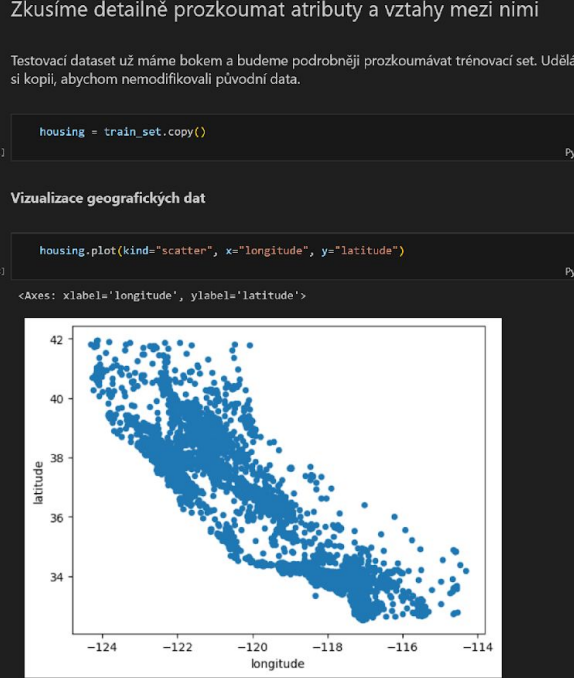

Ukázka Jupyter Notebooku

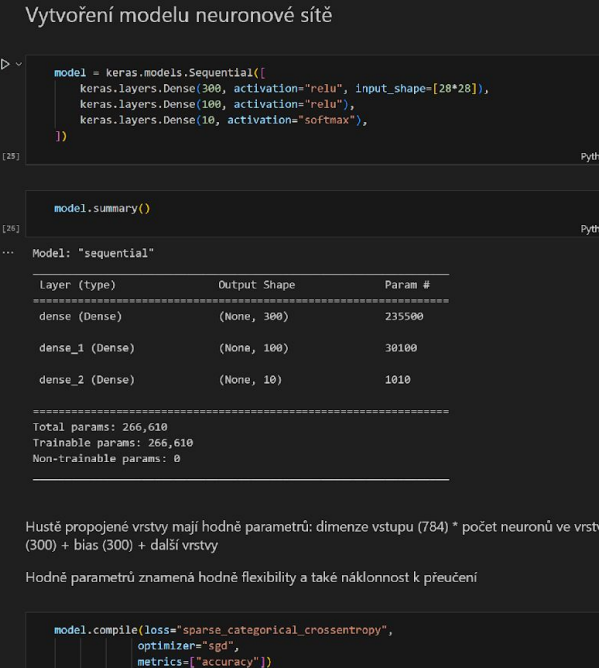

Python

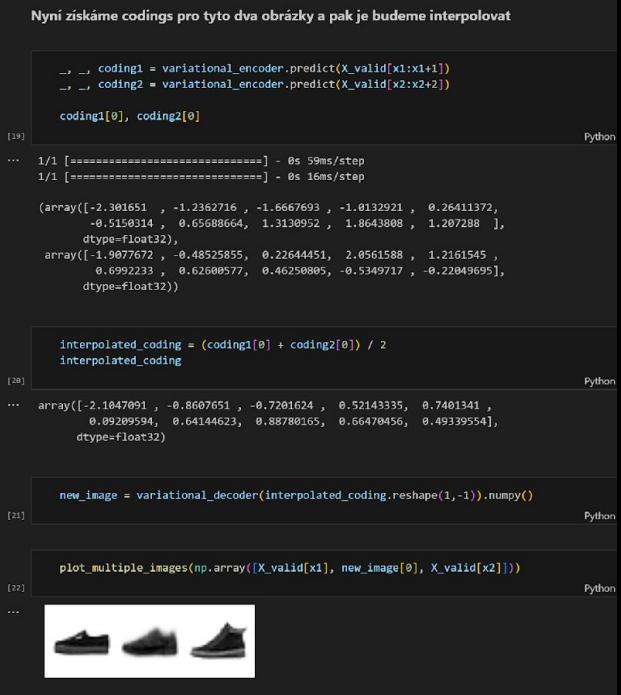

#### If the national parts of

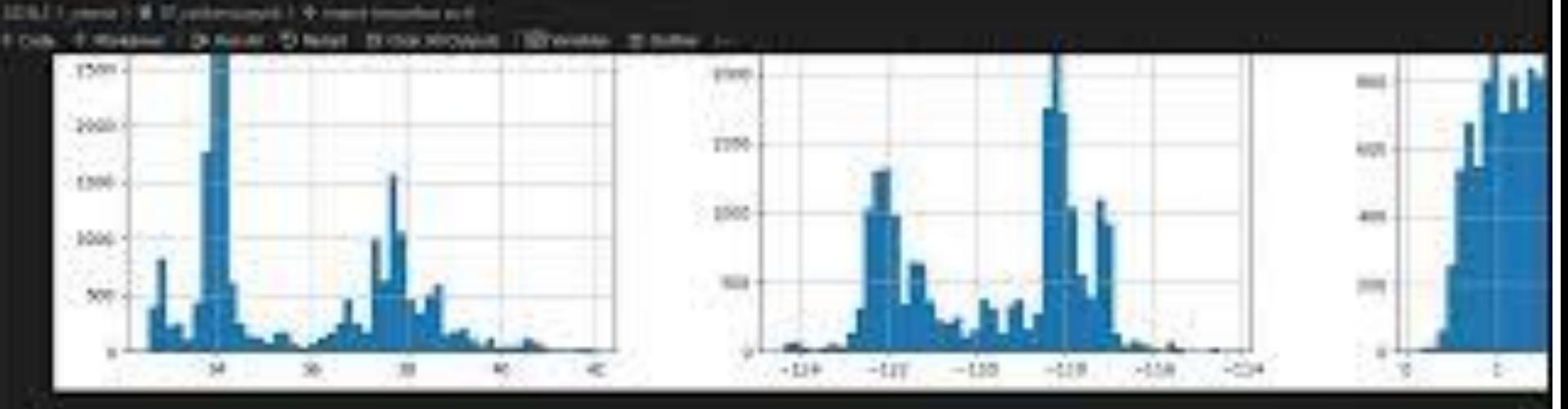

Infigures at dollorare secher publicat host respugably con a velikosti service

make Halmisserciency, scientiste's printiste's attackly PRICED M WAS CONTINUED FOR DISCUSS. examining per read "per"), requirements in

Jedná na o zječnošujený housing dataset nejzou v nim už chybějicí hodnoty nidos kamposkitá prominné.

AAREE HAM

Occasion treespect validad is a teacher data.

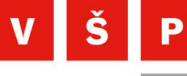

 $\vert \downarrow \vert$ 

#### Alternativy k Jupyter Notebooku

College of **Polytechnics Jihlava** 

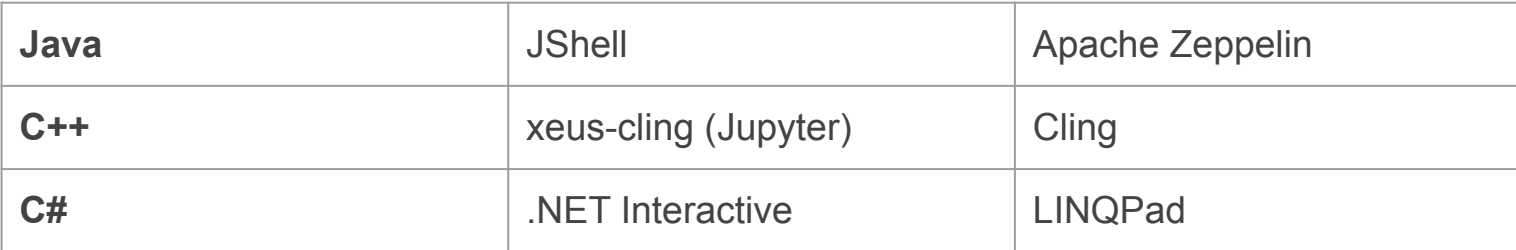

### Obsah a struktura kurzu

- **● Úvod do strojového učení** 
	- hlavní pojmy, historie, současnost, algoritmy, typy úloh
	- prakticky: lineární regrese predikce HDP podle země.
- **● Základní praktiky strojového učení** 
	- doporučený pracovní postup při řešení úloh,
	- prakticky: predikce ceny nemovitosti.
- **● Klasifikace entit** 
	- binární a multiclass klasifikace,
	- prakticky: rozpoznávání psaných číslic.
- **Trénování modelů**
	- metoda Gradient Descent,
	- prakticky: Titanic dataset klasifikace strukturovaných dat.
- **● Pokročilé metody klasifikace** 
	- SVM, Rozhodovací stromy, Random Forest,
	- prakticky: SPAM filtr klasifikace nad nestrukturovanými daty.

**College of Polytechnics** Jihlaya

 $\mathbf v$ 

- **Učení bez učitele**
	- shlukování, redukce dimenzionality, detekce anomalit,
	- prakticky: systém pro doporučování filmu ke zhlédnutí.
- **● Neuronové sítě a Deep Learning** 
	- principy a klíčové pojmy, framework Keras,
	- prakticky: binární a multiclass klasifikace, regrese.
- **● Deep Learning pro počítačové vidění** 
	- konvoluční neuronové sítě,
	- prakticky: rozpoznávání objektů v obrazu, rozpoznávání obličejů.
- **● Deep Learning pro texty a sekvenční data** 
	- word embeddings, předtrénované modely,
	- prakticky: rekurentní NN predikce teploty z meteo údajů.
- **● Generativní Deep Learning** 
	- variační autoenkodéry, GAN, transformery,
	- prakticky: generování textu, přenos stylu, generování obrazů.

#### Zpětná vazba

College of **Polytechnics Jihlava** 

 $\mathbf{v}$ 

- předmětové ankety na konci semestru
- FIS VŠE 20 respondentů
	- obsah a náročnost předmětu: 88/100.
	- překryv s jinými předměty: 97/100.
	- celková spokojenost s předmětem: 98/100.
	- "Co se mi na předmětu líbí":
		- "Náplň předmětu, domácí úkoly na procvičení a přípravu ke zkoušce, praktické ukázky."
		- *■* "Jupyter notebooky, praktické ukázky."
		- *■* "Skvěle odhadnutý poměr mezi teoretickými poznatky a praktickým užitím. Zároveň je skvělé, že jsme si mohli vyzkoušet funkční a praktická řešení, která jsme si během hodiny vyvinuli. Skvělé je i to, že jsme zpracovávali reálné úlohy, ne učebnicové a uměle vykonstruované problémy. Zdůraznění výhod a nevýhod různých přístupů, best practices."
		- *"Přínos do praxe."*
		- *■* "Připravenost přednášek a souborů s kódem, Přístup vyučujícího, volitelné úkoly, praktické využití znalostí"
	- "Co a jak by se na výuce mohlo zlepšit (cvičení i přednášky), abych se více naučil/a":
		- *■* "Chápu, že se předmět snaží obsáhnout co největší spektrum využití ML, ale přišlo mi, že tempo bylo velmi svižné a od úplně základních věcí isme se dostali k velmi komplexním dost rychle. V druhé polovině semestru jsem byl často ztracen."
- VŠPJ 3 respondenti
	- Ohodnoťte studijní materiály, které jsou vám poskytnuty prostřednictvím e-learningu. Jsou studijní materiály v e-learningu dostačující k tomu, abyste zvládali průběžně samostudium?
		- Odpověď: 3x ano.

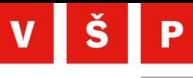

 $\blacksquare$ 

**College of Polytechnics Jihlava** 

# Děkuji za pozornost